# *Планирование и ведение режимов объектов управления операционной зоны ОДУ Центра в условиях НОРЭМ*

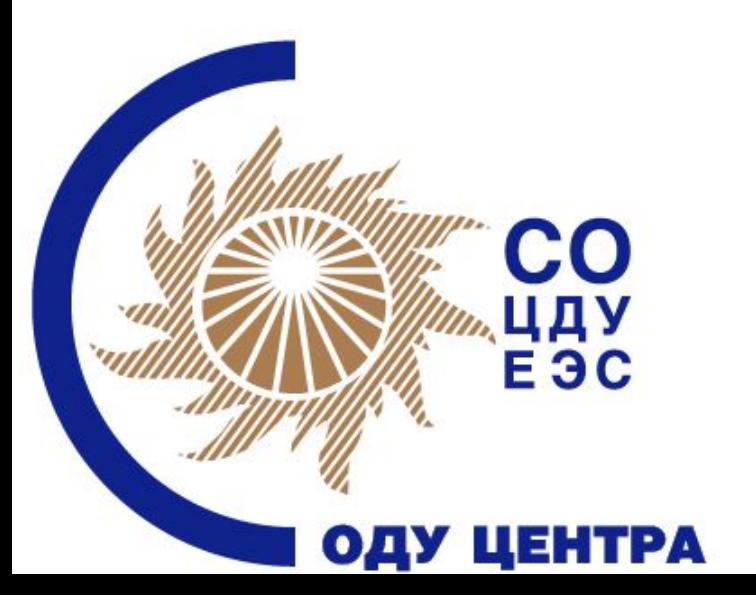

<u>ቸ</u> **Начальник службы сопровождения рынка О.Л. Лонщакова**

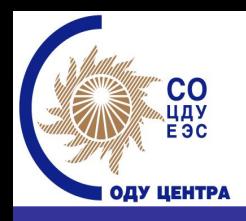

# Трансформация действующей модели ОРЭ 01.09.2006г.

### <u>В старой модели:</u>

- **• Регулируемый сектор (РС)** торговля частью объемов планового почасового производства/потребления э/э и мощности по тарифам, утверждаемым ФСТ РФ
- **• Сектор свободной торговли (ССТ)** – конкурентная торговля по свободным ценам, определенным по результатам аукциона ценовых заявок продавцов и покупателей на сутки вперед
- **• Сектор отклонений**  торговля отклонениями факта от плана по ценам, определенным на основе конкурентного отбора ценовых заявок продавцов в режиме близком к реальному времени

### В новой модели:

- **• Рынок двусторонних договоров (РД)** торговля зафиксированными в договоре объемами электроэнергии, осуществляемая в рамках планирования на РСВ по ценам, зафиксированным в договорах (ежегодно индексируемые тарифы ФСТ)
- **• Рынок на сутки вперед (РСВ)** механизм планирования объемов производства (потребления) электроэнергии на сутки вперед: по РД, по свободным двусторонним договорам (СДД) и по результатам **конкурентного отбора** заявок на сутки вперед
- реальному времени **• Балансирующий рынок (БР)** – торговля отклонениями факта от плана по ценам, определенным на основе конкурентного отбора ценовых заявок продавцов в режиме близком к

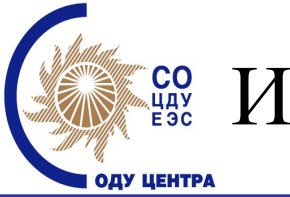

Изменения технологии планирования режима

## Принципиальные изменения для СО:

- Прогнозный диспетчерский график передаваемый СО в АТС в Х-1 определяет только состав оборудования и системные условия.
- Формирование диспетчерского графика (как в сутки Х-1 так и Х) только на основе конкурентного отбора ценовых заявок участников, проводимого СО (торговый график – только финансовые обязательства).
- 3 • Введение механизма контроля со стороны СО готовности генерирующего оборудования для оплаты поставщикам мощности.

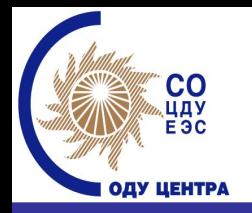

# Изменения в РСВ

### До запуска НОРЭМ:

- Покупатель каждый час может покупать, а может не покупать электроэнергию в ССТ
- Даже если покупатель подал ценовую заявку и она не «выиграла» в аукционе, *покупателям гарантируется покупка до 100% их часового потребления по установленным государством тарифам в регулируемом секторе*
- Поставщики также свободны в выборе участия в ССТ, но на регулируемом секторе им будет оплачено только 85% планового объема производства и мощности

### После запуска НОРЭМ:

• Условия ценовой заявки определяют включение или не включение поставщика (потребителя) в плановый график производства (потребления)

4 • В случае не включения в результате конкурентного отбора части или всего объема планируемого производства/потребления участник может либо ограничить свое производство/потребление на уровне торгового графика, либо потребить/выработать недостающий объем на балансирующем рынке (БР), т.е. *после конкурентного отбора нет возврата в РС и любых иных*  возможностей приобрести э/э, кром *БР*

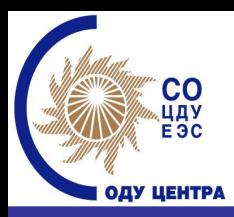

Изменения в планировании физических

объемов генерации/потребления

### До запуска НОРЭМ:

- СО составляет ПДГ без формализованных стоимостных критериев (может использоваться тариф на э/э, топливная составляющая с/с, либо иные приоритеты)
- В рамках 15% ПДГ АТС проводит оптимизацию (сектор свободной торговли)
- 85% ПДГ остается без изменений 110 105 100  $-85\%$ TIZIT  $-TT$ **PMBT**  $-P<sub>BKI</sub>$  $\Pi$ 1 2 3 4 5 6 7 8 9 10 11 12 13 14 15 16 17 18 19 20 21 22 23 24

### После запуска НОРЭМ:

- **• СО определяет только системные условия (сетевые ограничения, межсистемные перетоки и пр.)!!!**
- Поставщики подают ценовые заявки на весь максимально возможный объем производства. *Поставщики обязаны подавать ценопринимающие заявки на Pmin.*
	- Потребители подают ценовые заявки на плановое потребление. *ГП обязаны подавать ценопринимающие заявки на плановое значение потребления, согласованные с прогнозом СО.*

5  $\begin{array}{c|c|c}\n-\text{Tr} & \bullet & \text{ATC} \text{ проводит оптимизационю по}\n\hline\n-\text{RBSy-III} & \bullet & \text{MUSC} \text{ MUSC} \text{ MUSC} \text{ MUSC} \end{array}$ критерию минимизации стоимости удовлетворения спроса – определяет почасовые объемы и равновесные цены на следующие сутки

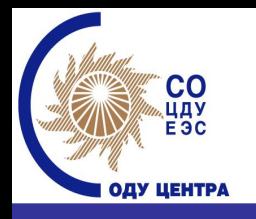

### Цели суточного планирования:

- Обеспечение надежности функционирования ЕЭС России.
- Разработка оптимальных суточных графиков работы электростанций и электрических сетей Единой энергетической системы России
- Обеспечение допустимых параметров электрических режимов.
- Участие в формировании ДГ принимают все ступени иерархии диспетчерского управления: ЦДУ, ОДУ, РДУ, энергообъекты. Бизнес-процесс планирования суточного режима Системным оператором
	- может быть представлен последовательно исполняемыми этапами:
- 1. Выбор состава включенного генерирующего оборудования, расчет предварительного энергетического режима (ПЭР) – день Х-2.
- 2. Уточнение состава генерирующего оборудования и формирование прогнозного диспетчерского графика (ПДГ) - день Х-1.
- 3. Синтез и актуализация расчетной модели для РСВ и БР- день Х-1.
- 4. Расчет предварительного плана балансирующего рынка ППБР и формирование расчетного диспетчерского графика РДГ на основе ППБР день Х-1.
- 5. Формирование ПБР-N день Х.

### **I, II этап – формирование ПЭР и ПДГ**

#### **Процедура формирования ПДГ включает следующие этапы: Составление СО собственного прогноза потребления по территории**

определение состава включенного генерирующего оборудования;

составление графиков производства генерирующего оборудования с учетом необходимых резервов.

#### **Выбор состава включенного генерирующего оборудования**

- $\triangledown$ обеспечение балансов мощности и энергии в ЕЭС и отдельных регионах
- ✔покрытие максимальной и минимальной нагрузки потребления, обеспечение необходимых резервов активной мощности на загрузку и разгрузку
- ✔выполнение технологических ограничений по составу и параметрам оборудования станций.
- ✔обеспечение экономичности режимов
- ✔минимизация числа пусков-остановов блоков
- ✔учет графиков ремонтов оборудования
- ✔учет обеспеченности топливом станций

#### **Сбор исходных данных в ОДУ**

- данные о потреблении территории от каждого РДУ по областям макет 308
- данные о составе и параметрах генерирующего оборудования макет 53500;
- данные о системных условиях:
- о топологии электрических сетей, соответствующей разрешенным на плановый период времени оперативным заявкам на отключение/включение оборудования электрических сетей – макет 53101;
- о сетевых ограничениях, накладываемых на максимально допустимую нагрузку контролир. сечений
- данные о тарифах на эл.эн(ФСТ).

7 **Расчет графиков производства и потребления активной мощности для формирования ПДГ** 

## Выбор целевой функции и критериев оптимизации

 Оптимизируемая целевая функция - *Критерий экономической эффективности режимов*, задается диспетчерскому управлению извне и определяется действующими правилами работы оптового рынка.

 Экономическая эффективность оптимизируемых режимов работы Единой энергетической системы России определяется по критерию минимизации суммарных затрат покупателей электрической энергии.

#### **Основные принципы СО при формировании ПДГ :**

- Режимы АЭС определяются суточными графиками, согласованными концерном «Росэнергоатом» и СО-ЦДУ перед началом месяца;
- Режимы ГЭС определяются в соответствии с «Основными правилами использования водных ресурсов водохранилищ» и в соответствии с решениями МПР РФ и органов исполнительной власти субъектов Федерации;
- Экспортные/импортные поставки задаются согласованными графиками с учетом действующих договоров;
- Учитываются заявленные графики ТЭС, работающих в теплофикационном режиме,
- ТЭС ОГК и ТГК замыкают баланс электрической энергии (мощности).

#### *Критерий оптимизации* –

**CO** цду<br>ЕЭС

ДУ ЦЕНТРА

8 Согласно действующим документам для этапа расчета ПДГ *«оптимальное планирование режимов предполагает минимизацию совокупной стоимости плановых почасовых значений производства активной мощности генерирующего оборудования»* ТЭС ОГК и ТГК по тарифам на электрическую энергию, продаваемую производителями на оптовом рынке, с обеспечением требуемой надежности для ожидаемых в планируемые сутки режимных условий.

#### Изменения в планировании физических **CO**<br>447<br>E3C объемов генерации ОДУ ЦЕНТРА

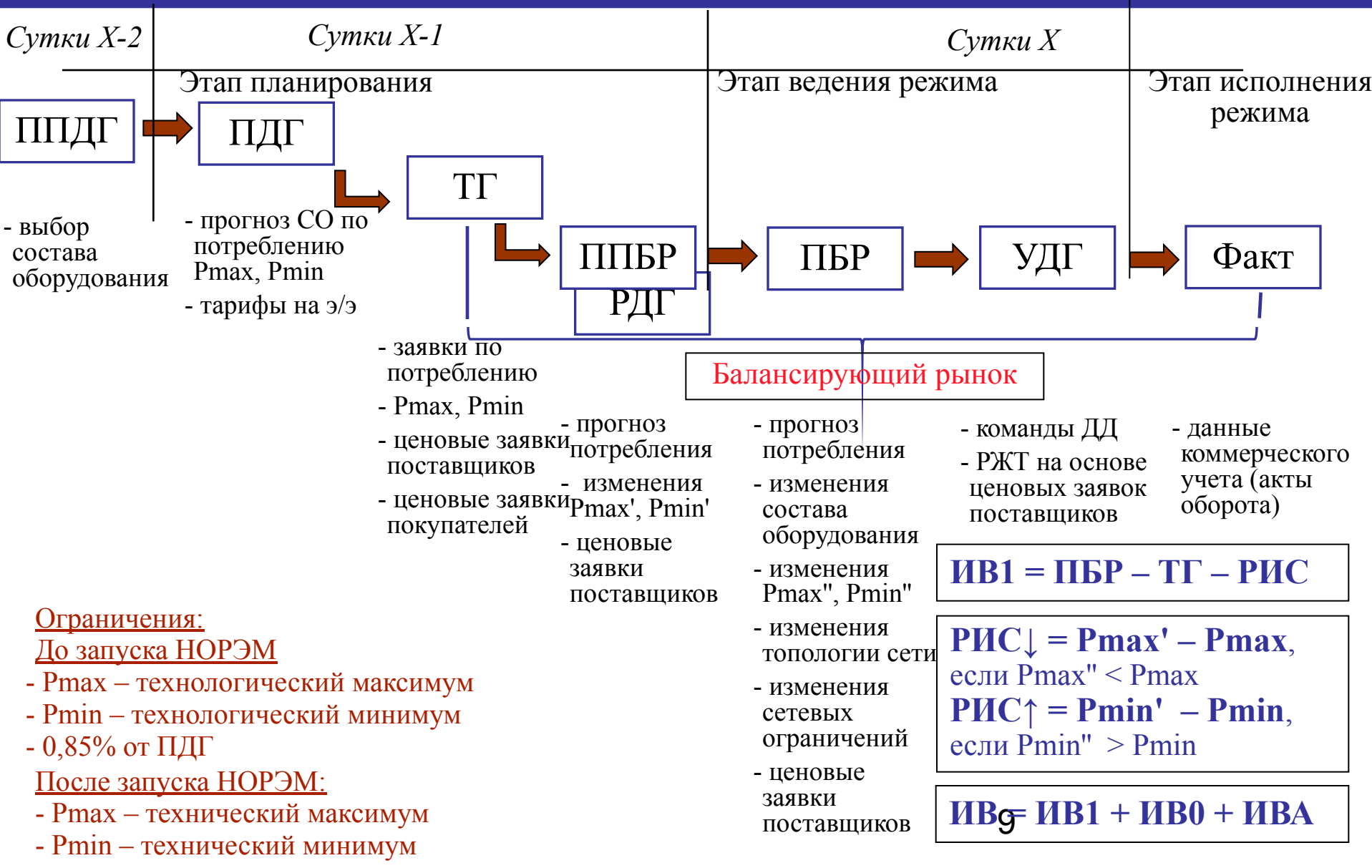

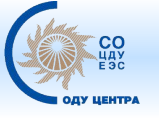

## **Структура ПО планирования режима ОДУ Центра**

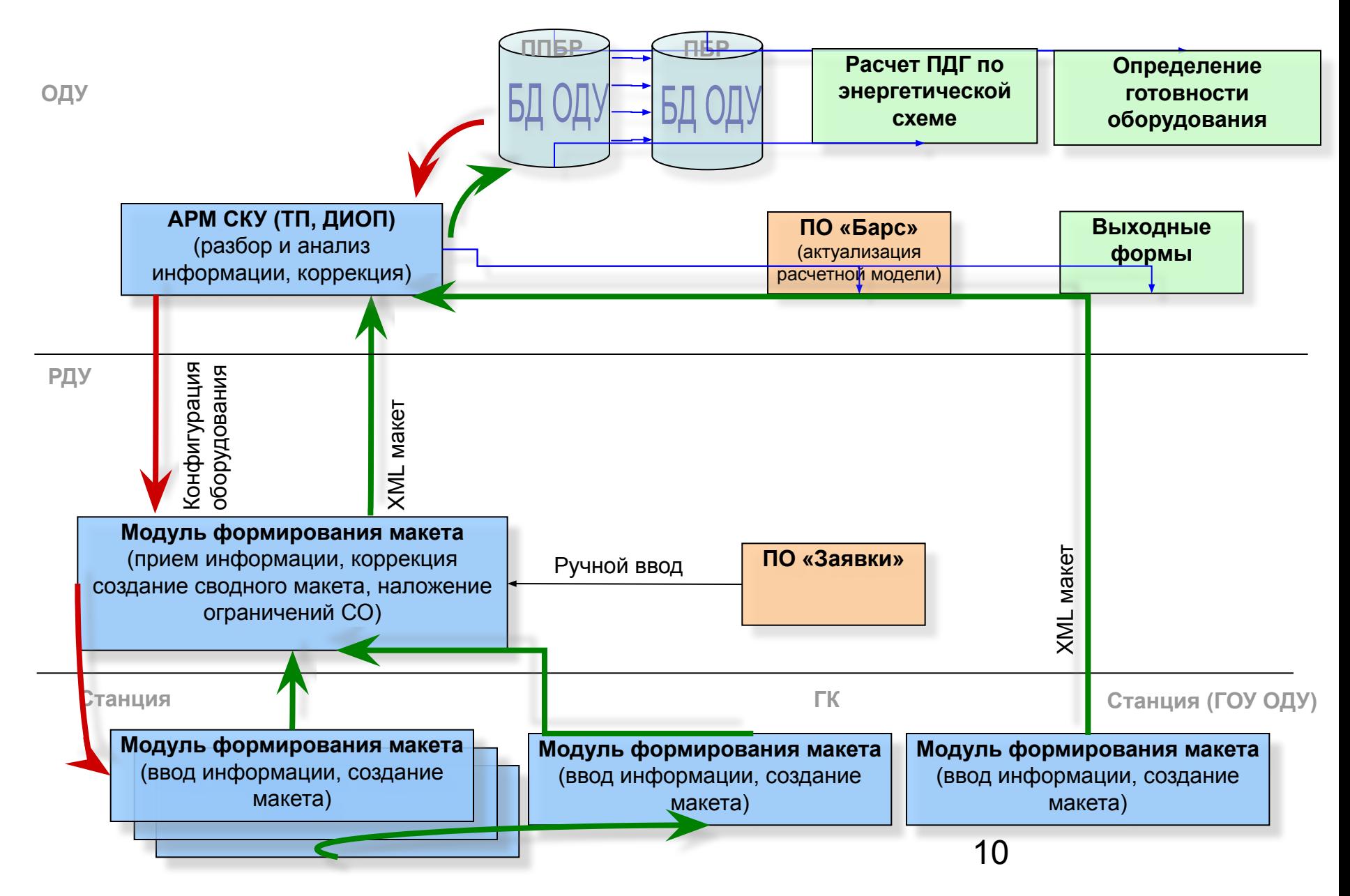

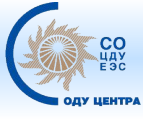

## **Информация, передаваемая в файле макета**

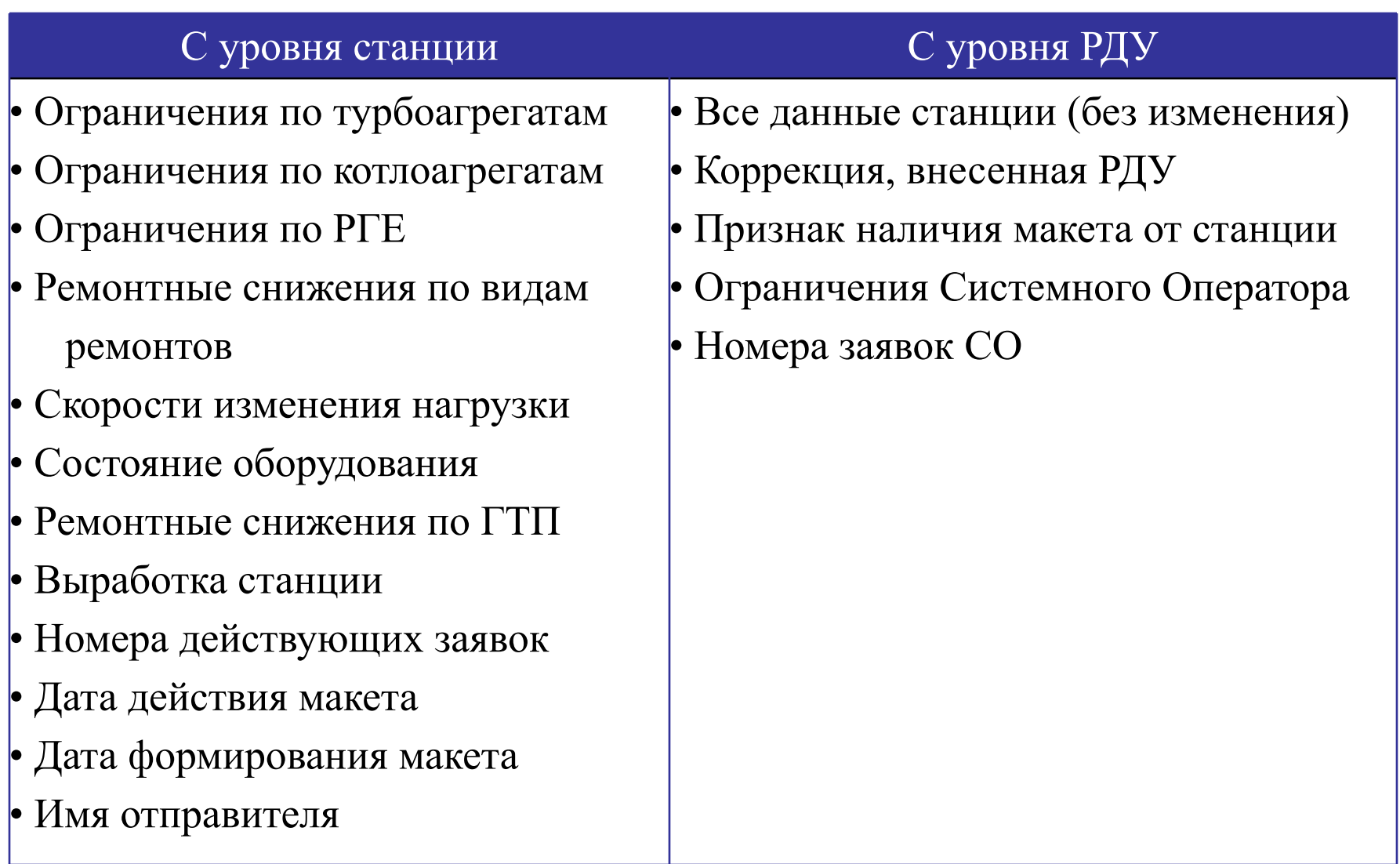

идентификаторов оборудования и объектов управления в ВД ОДУ Центра Передача информации в макете осуществляется с использованием

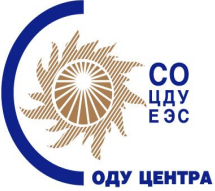

## **Схема информационных потоков в БР**

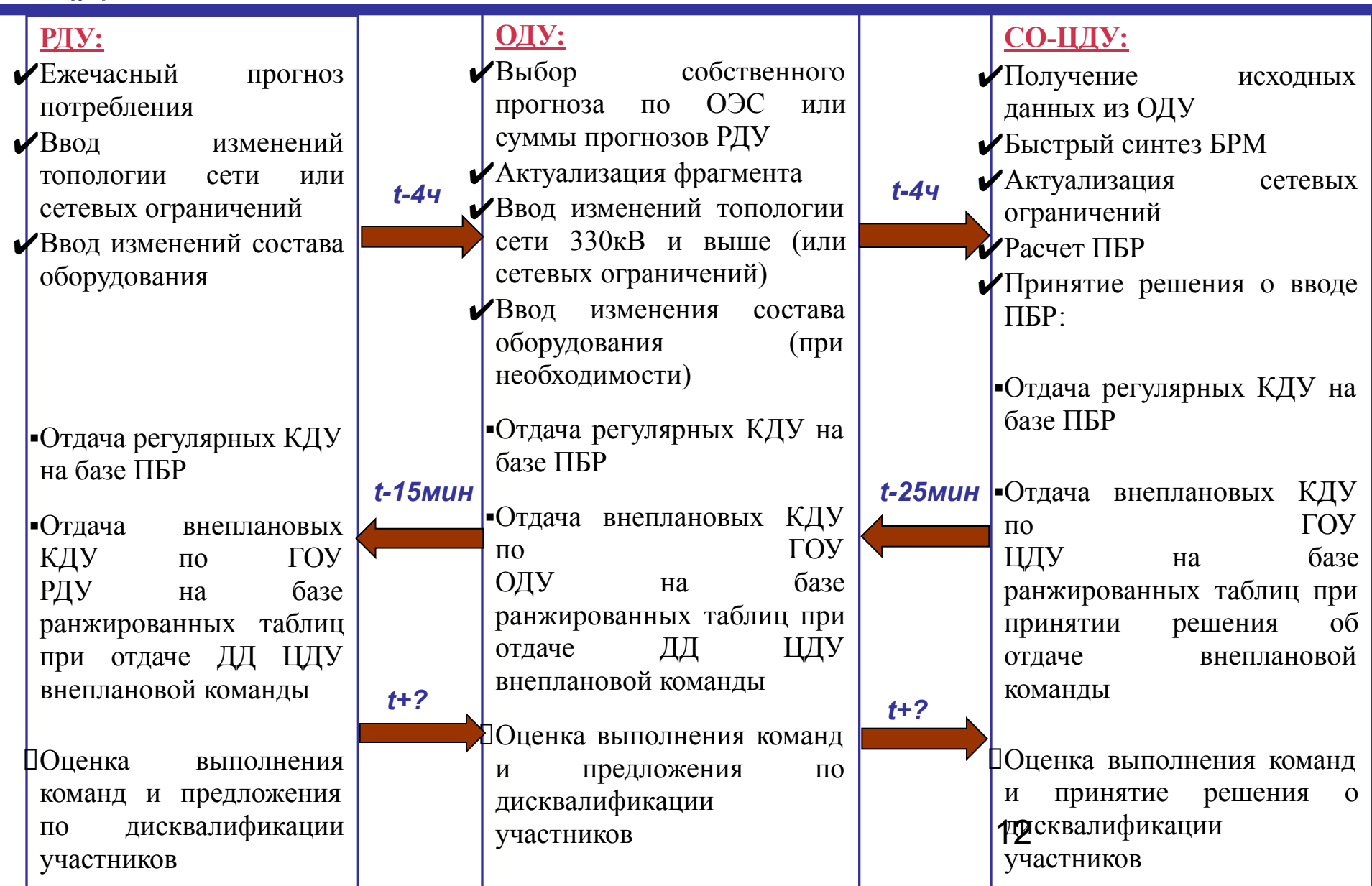

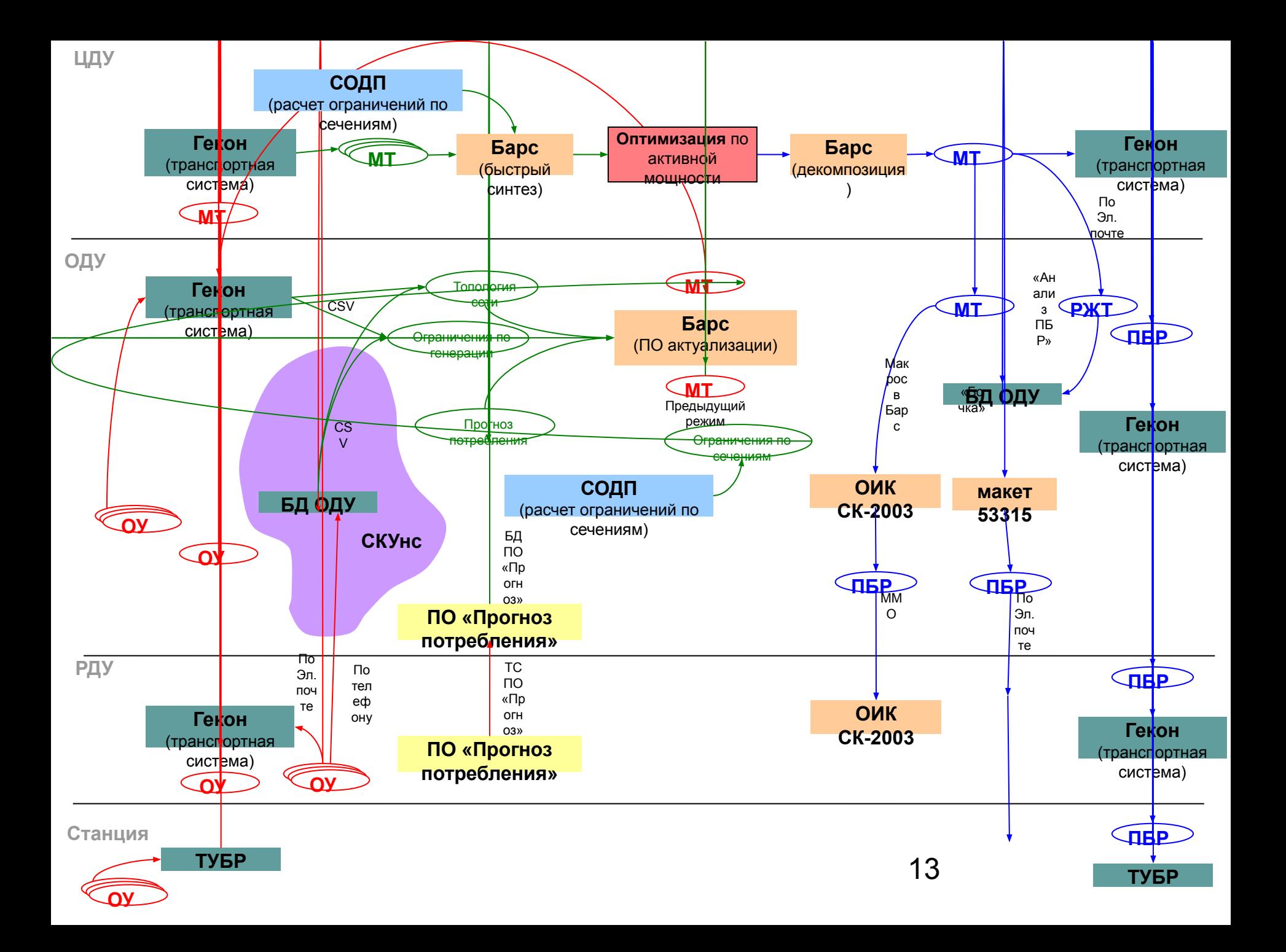

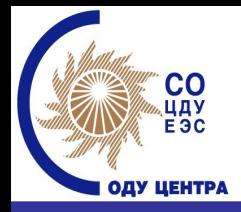

# Методы достижения эффективности коммерческой диспетчеризации

Оптимальное планирование и ведение режимов предполагает минимизацию совокупной стоимости балансировки отклонений почасовых объемов производства и потребления активной мощности от значений, полученных по ТГ, допущенных одними участниками оптового рынка за счет изменения нагрузки объектов генерации других участников оптового рынка. Сив **min**

Минимизация стоимости отклонений достигается загрузкой (разгрузкой) наиболее дешевых (дорогих) поставщиков электроэнергии в балансирующем сегменте.

При отдаче внеплановой команды информационной основой для принятии решения Диспетчером ЦДУ по управлению режимами работы генерирующего оборудования в БР являются ранжированные по цене 1МВтч балансирующей энергии таблицы на загрузку (разгрузку) ГТП генерации.

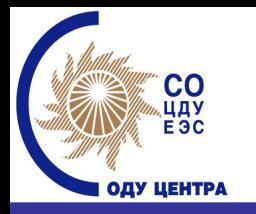

1. Регламент определения объемов, инициатив и стоимости отклонений (утв. НС НП «АТС).

2. «Перечень стандартных документируемых диспетчерских команд при управлении режимами генерации активной и реактивной мощности участников оптового рынка электроэнергии (мощности) и внешними перетоками» (приложение №1 к приказу ОАО «СО-ЦДУ ЕЭС» от 23.01.2007 №20).

3. «Порядок регистрации стандартных документируемых диспетчерских команд при управлении режимами генерации активной и реактивной мощности участников оптового рынка и внешними перетоками», утв. 30.01.2007 Зам. Пред. Правления ОАО «СО – ЦДУ ЕЭС».

утв. 30.01.2007 Зам. Пред. Правления ОАО «СО – ЦЯУ ЕЭС». 4. «Основные принципы определения составляющих величин отклонений, относимых на внешнюю и собственную инициативу, при регистрации стандартных документируемых диспетчерских команд»,

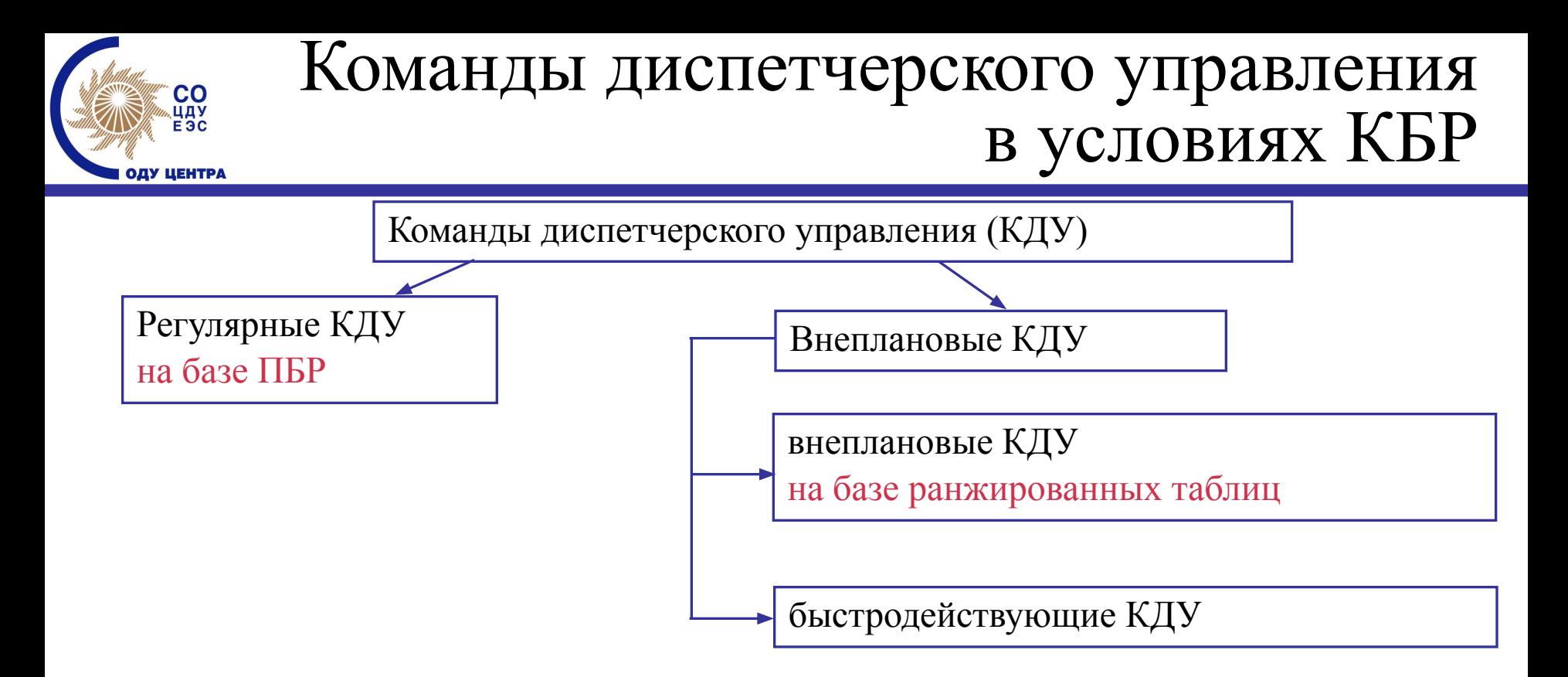

Дополнительные требования к диспетчеру в условиях КБР:

- 1. Дополнительная нагрузка, связанная с выполнением функций ДИОП в части сбора информации, проведения оптимизационных расчетов и анализа режима
- 2. «Психологическая перестройка» в части доверия к ПО, осуществляющему расчет режима и отдача регулярных команд на основе указанного расчета.
- 16 3. Проведение дополнительных расчетов по распределению имеющихся резервов на загрузку/разгрузку в соответствии с ранжированными таблицами ГОУ (внеплановые команды).

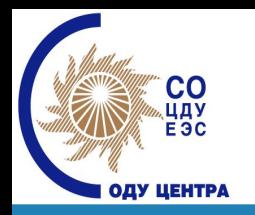

## Электронный журнал диспетчерских команд

**Электронный журнал – инструмент оформления ДГ.**

В электронном журнале ДД регистрирует:

- *• формализованную команду с указанием величины изменения управляемого параметра Субъекта (в МВт)*
- *• время отдачи, начала исполнения и время выполнения команды*
- *• причину (с комментариями) и инициативу отклонения от планового ДГ*

Требования, предъявляемые к электронному журналу ДД

- *• единые принципы классификации причин и инициатив отклонений*
- *• своевременная регистрация команд ДД в электронном журнале на всех уровнях диспетчерской иерархии (ЦДУ – ОДУ – РДУ – участник ОРЭ)*
- *• прозрачность алгоритма формирования УДГ по часам суток в зависимости от команды ДД*

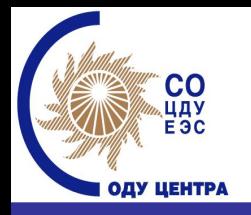

# Рынок мощности

## До запуска НОРЭМ:

- Поставщик получает оплату  $85%$ установленной мощности по тарифу ФСТ с учетом выполнения задания по рабочей мощности
- Потребители оплачивают электроэнергию по одноставочному тарифу (с учетом мощности)
- В случае превышения факта над планом (из баланса) штрафные санкции отсутствуют

## После запуска НОРЭМ:

- Цена мощности − тариф поставщика по договору
- Покупка отдельных товаров «электроэнергия» и «мощность» по РД
- Обязательства покупателей по покупке мощности рассчитываются в соответствии с запланированным в балансе ФСТ потреблением э/э в пиковые часы системы
- 18 • Оплата поставщиков определяется готовностью к выработке электроэнергии

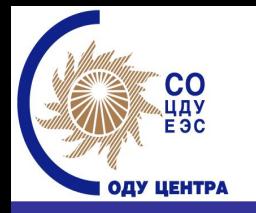

# Готовность к выработке электроэнергии

Технические требования, предъявляемые СО к генерирующему оборудованию участников ОРЭ:

- участие в общем первичном регулировании частоты электрического тока (ОПРЧ)
- предоставление диапазона регулирования реактивной мощности
- участие ГЭС во вторичном регулировании частоты и перетоков активной электрической мощности
- способность генерирующего оборудования участников ОРЭ к производству электроэнергии

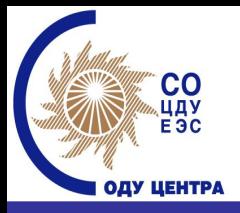

# Способность оборудования к выработке электроэнергии

Надлежащая способность оборудования обеспечивается при выполнении поставщиком следующих требований

- мощность предлагаемого к включению оборудования соответствует установленной мощности, уменьшенной на объем согласованных с СО ограничений и ремонтов
- объем электроэнергии в заявке на РСВ соответствует установленной мощности станции
- соблюдается выбранный СО состав оборудования
- отклонение факта, не согласованное с СО, не превышает 5% NУСТ или 15 МВтч
- цена в заявке на продажу электроэнергии в РСВ не превышает конкурентного уровня цены, установленного ФСТ для каждого типа станций
- отсутствие случаев невыполнения команд диспетчера
- не объявлялась дисквалификация, обусловленная технической неготовностью

20

Готовность фиксируется каждый час.

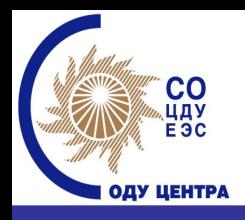

# Принципы подтверждения способности к выработке электроэнергии

Основные принципы подтверждения способности генерирующего оборудования к выработке электроэнергии:

- Покупатель, оплачивая договорную величину мощности, получает гарантию предоставлению всей необходимой ему мощности в любой момент времени.
- Поставщик через оплату установленной мощности получает компенсацию всех условно-постоянных затрат.
- Поставщик в любой момент времени обязан предоставить всю имеющуюся у него установленную мощность (за вычетом согласованных с СО ограничений и ремонтов).
- В случае неготовности предоставить максимальную согласованную с СО мощность Поставщик недополучает часть оплаты условно-постоянных затрат, а Покупателю возвращается часть средств за непредоставленную услугу.
- предоставить свое генерирующее оборудование к выработке • Чем позже Поставщик сообщит о своей неготовности электроэнергии, тем дороже ему это будет стоить.

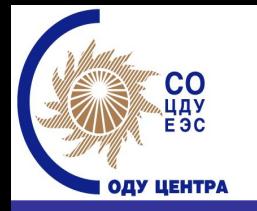

Для целей подтверждения готовности генерирующего оборудования регистрируются:

- Ограничение установленной мощности,
- Согласованное ремонтное снижение располагаемой мощности ∆1,
- Снижение мощности по разрешенной внеплановой заявке, с разделением на:
- заявки, поданные до 16:30 Х-2  $\Delta$ 2,
- заявки, поданные после  $16:30$  X-2, но ранее чем за 4 часа до часа фактической поставки – ∆4
- Снижение мощности, зарегистрированное по факту ∆изм
- включения/неотключения оборудования **М**уст изм. • Снижение мощности из-за ремонта по неотложной (аварийной) заявке, отключения по факту, несогласованного с Системным оператором

#### Определение способности оборудования **CO**<br>HAY<br>E3C к выработке электроэнергии ОДУ ЦЕНТРА

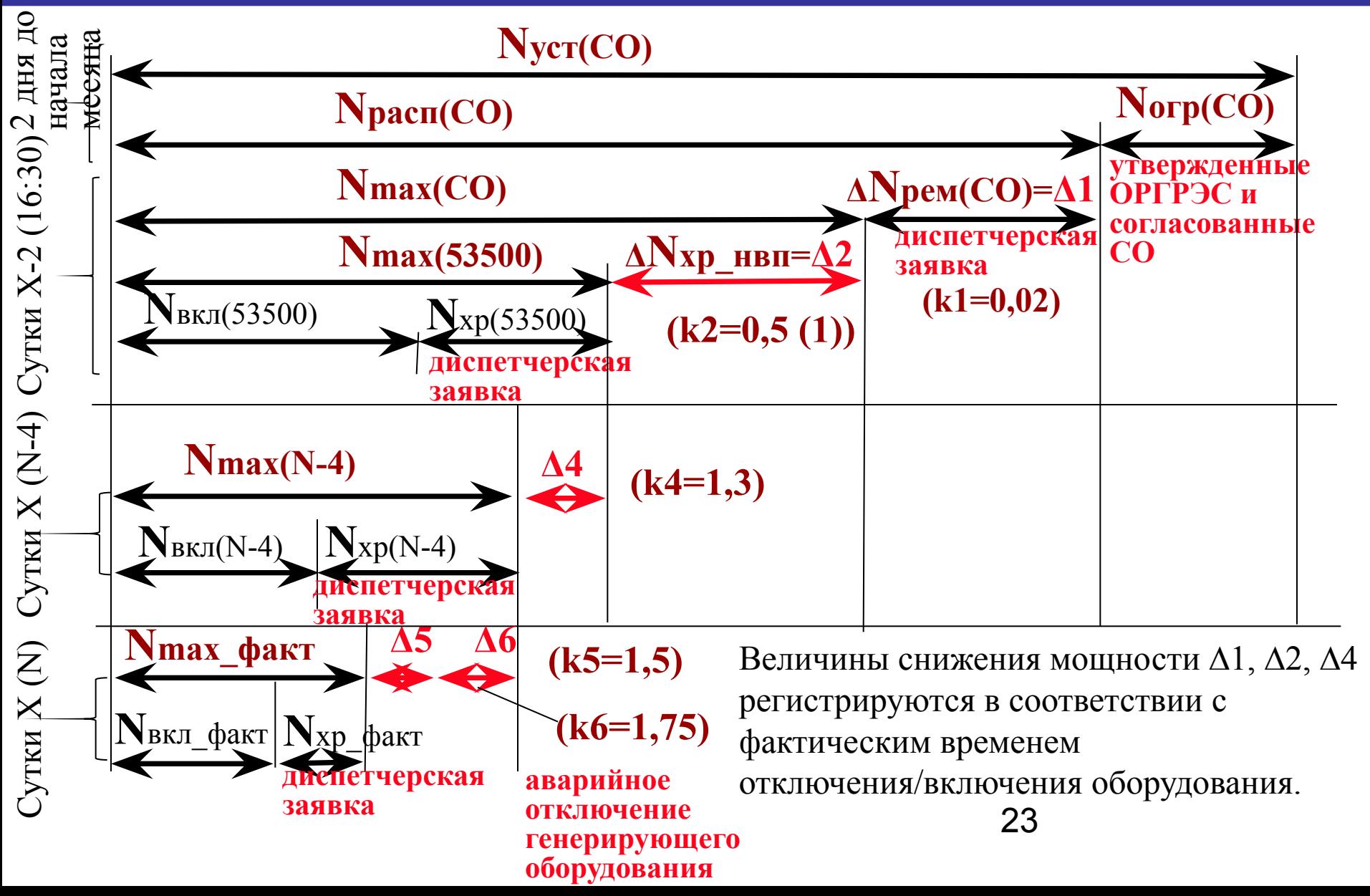

#### Определение способности оборудования **CO**<br>цду<br>ЕЭС к выработке электроэнергииОДУ ЦЕНТРА

### **В час фактической поставки**

<u>CO:</u> Несоответствие состава выбранного СО оборудования

АТС:

Снижение мощности час фактической поставки

 Величина мощности оборудования не соответствующая составу, заданному ОАО «СО–ЦДУ ЕЭС» на час фактической поставки, определяется на каждый час суток и соответствует сумме установленных мощностей оборудования включенного и отключенного без согласования с ОАО «СО – ЦДУ ЕЭС»: **N**уст\_изм = **N**уст\_замещающ. + **N**уст\_замещаем.

 а также установленная мощность аварийно отключившегося генерирующего оборудования

Снижение мощности поставки:

**Δизм = max{min{Nmax(СО);Nmax;Nmax(N-4)} –Nmax\_факт}**

оперативного уведомления, но не менее чем на 4 часа. В случае если при попытке диспетчера загрузить ГТПГ электростанции до величины заявленной участником ОРЭ включенной мощности, участник ОРЭ сообщает о невозможности загрузки до указанной величины, **N**max\_факт и **N**вкл\_факт соответственно должны быть снижены до величины реальной загрузки ГТП до конца суток или до момента подачи

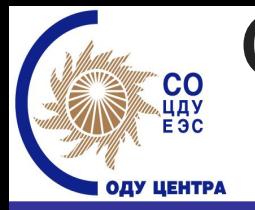

# Определение способности оборудования к выработке электроэнергии

### **В час фактической поставки**

АТС: Отклонение фактической поставки электроэнергии от заданной СО

АТС: Отклонение фактически поставленной мощности

**Факт > УДГ** на **5%Nуст (**или **15 МВт) Δ5(–) = P**вкл**(СО) – Факт**

**Факт < УДГ** на **5%Nуст (**или **15 МВт) Δ5(+) = Факт – УДГ**

где **Факт** – мощность соответствующая фактическому производству электроэнергии ГТП Участника в час фактической поставки

УДГ – уточненный диспетчерский график с учетом последней команды диспетчера, в т.ч. зарегистрированной по «инициативе собственной». Участник имеет право сообщить СО о необходимости оперативного снижения/увеличения выработки не связанной с изменением состава оборудования, в том числе по проблемам с топливообеспечением и т.д. В случае, если сохраняется возможность задействовать мощность генерирующего оборудования участника в полном объеме на период не менее 1 часа и по системным условиям такое изменение допустимо - СО согласовывает указанное изменение выработки с регистрацией собственной инициативы (ИС) участника, соответствующие объемы оплачиваются по правилам БР, без применения штрафных санкций в рынке мощности.

**P**вкл**(СО)** – максимальная рабочая мощность, указанная СО в актуализированной РМ

25

 Снижение мощности поставки:  $\Delta 5 = \Delta 5({\rm CO}) + \max\{\Delta 5(-); \Delta 5(+) \}$ 

#### Определение способности оборудования **CO**<br>HAY<br>E3C к выработке электроэнергии ОДУ ЦЕНТРА

### **По итогам месяца**

Коэффициент готовности

Факты непредоставления мощности

АТС: Неконкурентное поведение

СО: Дисквалификация, обусловленная технической неготовностью

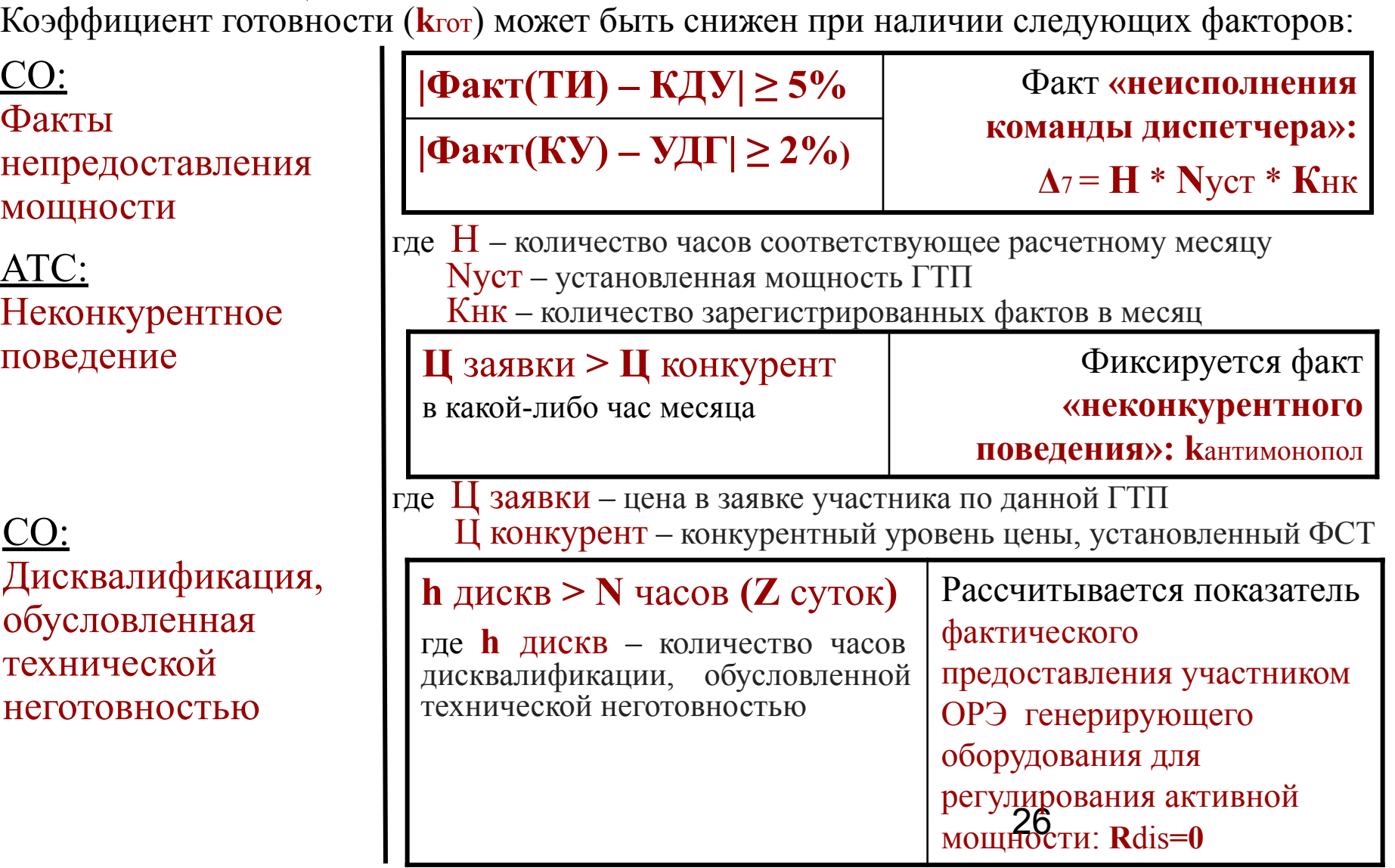

# Алгоритм работы ПО «Готовность оборудования»

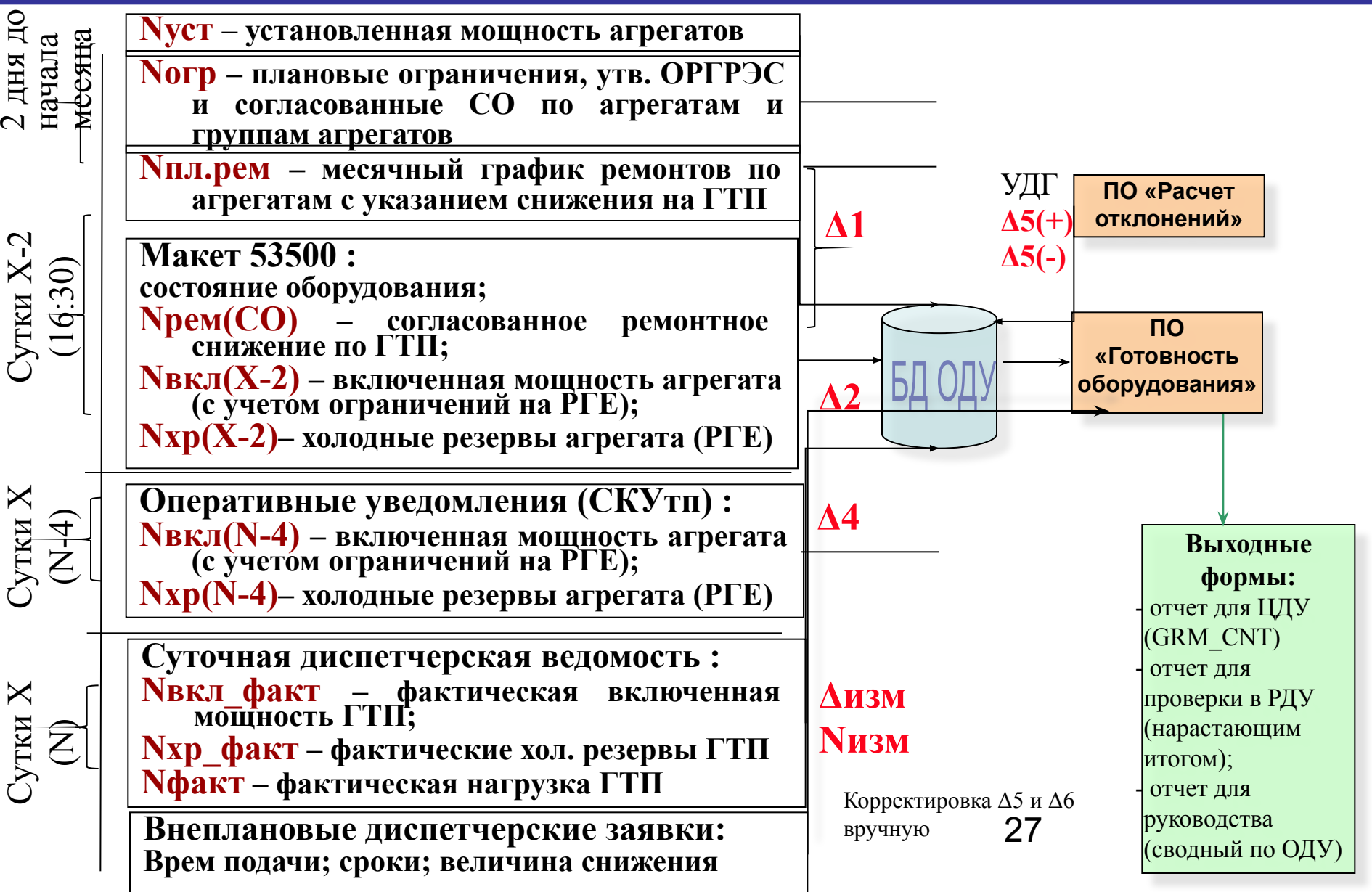

**CO**<br>цду<br>ЕЭС

ОДУ ЦЕНТРА

# *Спасибо за внимание!*

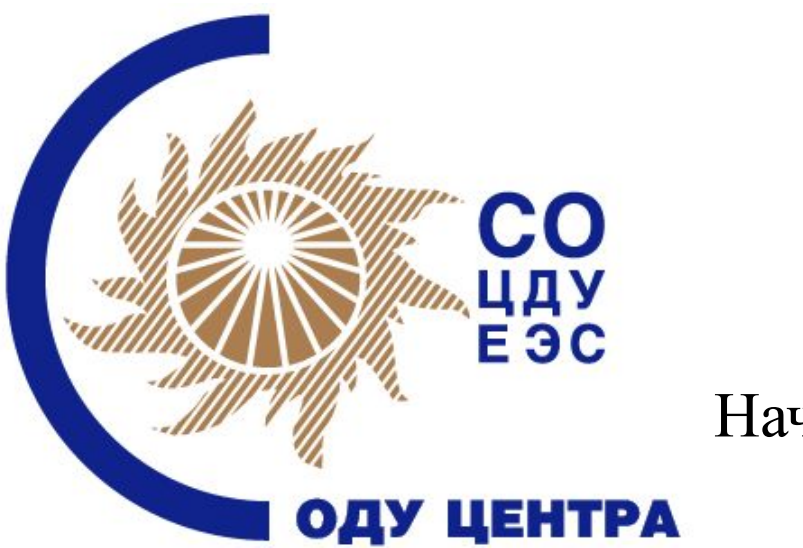

28 Начальник службы сопровождения рынка О.Л. Лонщакова